## **04 – Řešení soustavy lineárních rovnic**

**Miroslav Jílek**

## **04 – Řešení soustavy lineárních rovnic**

Máme dvě lineární rovnice ve tvaru

 $a \cdot x + b \cdot y = c$  $d \cdot x + e \cdot y = f$ 

Řešení je uspořádaná dvojice čísel  $\{[x,y]\}$  1 .  $x + 2$  .  $y = 5$  3 .  $x - 1$  .  $y = 1$ 

Řešením může také být:

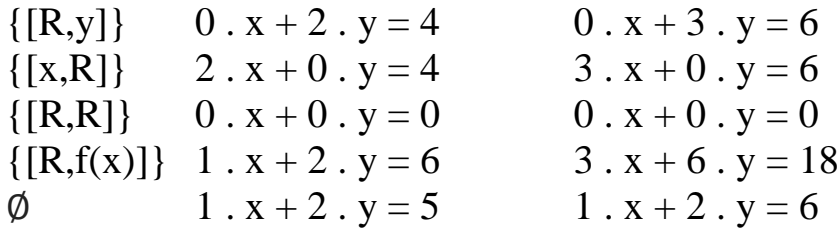

## **Metody matematického řešení:**

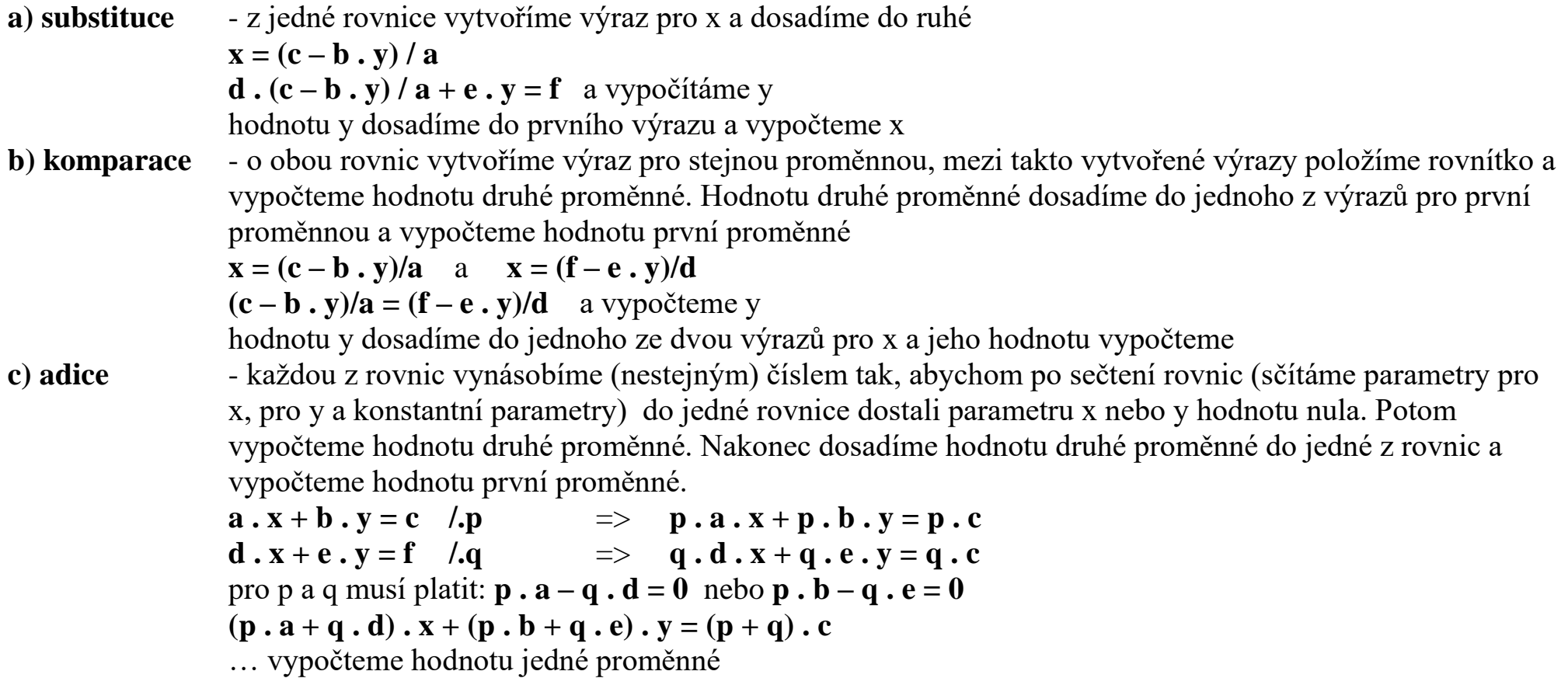

**d) matice (matrix)** – z parametrů rovnic vytvoříme matici a tu upravíme tak, aby na diagonále byly jedničky a zbylé hodnoty byly 0. V pravém sloupci pak dostaneme výsledek řešení soustavy rovnic.

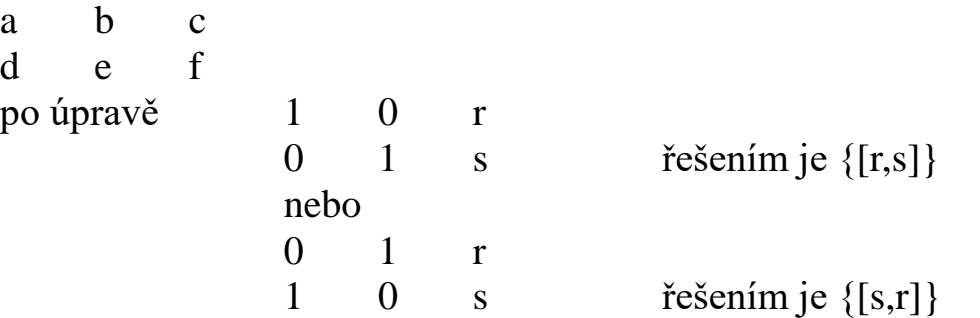

**Př. 1.:**

```
x + 2 y = 5x - y = -1
```
Vytvoříme matici z koeficientů rovnic soustavy:

1 2 5  $1 -1 -1$ 

Od druhé rovnice odečteme první:

1 2 5  $0 \t -3 \t -6$ 

Druhou rovnici vydělíme (-3) 1 2 5 0 1 2

Od druhé rovnice odečteme dvojnásobek první:

1 0 1  $0 \t 1 \t 2$ 

Na diagonále máme 1, zbylé hodnoty jsou nuly První sloupec definuje x, druhý y a třetí výslednou hodnotu x a y Z matice čteme  $x = 1$ ,  $y = 2$ , řešení je  $\{[1,2]\}$ 

**Př. 2.:**

 $0 \cdot x + 1 \cdot y = 2$  $0 \cdot x + 1 \cdot y = 2$ 0 1 2  $\begin{pmatrix} 0 & 1 & 2 \end{pmatrix}$ 

od první rovnice odečteme druhou:

 $\begin{array}{ccc} 0 & 0 & 0 \\ 0 & 1 & 2 \end{array}$ 0 1 2

Interpretace řešení: z druhého řádku čteme y = 2 ze druhého řádku čteme  $x = R(0 \cdot x = 0)$ Řešení je {[R,2]}

**Př. 3.:**

$$
0 \cdot x + 0 \cdot y = 0
$$
  
0 \cdot x + 0 \cdot y = 0  
0 0 0  
0 0

Interpretace řešení: Pokud jsou v celé matici samé nuly, pak je řešení {[R,R]} **Př. 4.:**

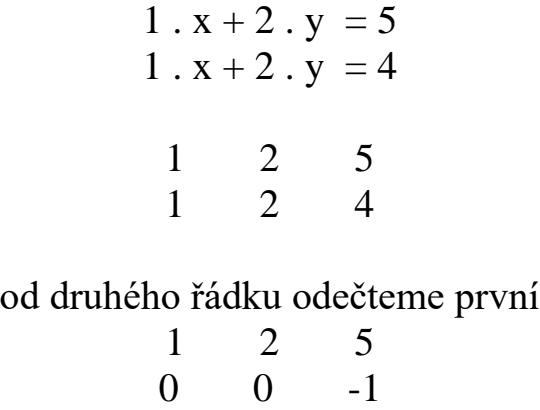

Pokud jsou v celém řádku, kromě poslední pozice, nuly a na poslední pozici nula není, pak rovnice nemá řešení.

**Př. 5.:**

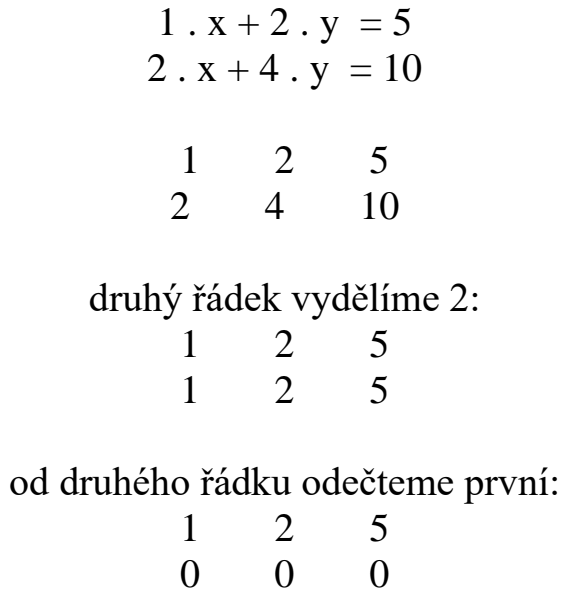

Pokud jsou v celém řádku samé nuly a na druhém řádku, jso na pozici x a y nenulové hodnoty, pak je výsledek funkce: {[x,(5-x)/2]}

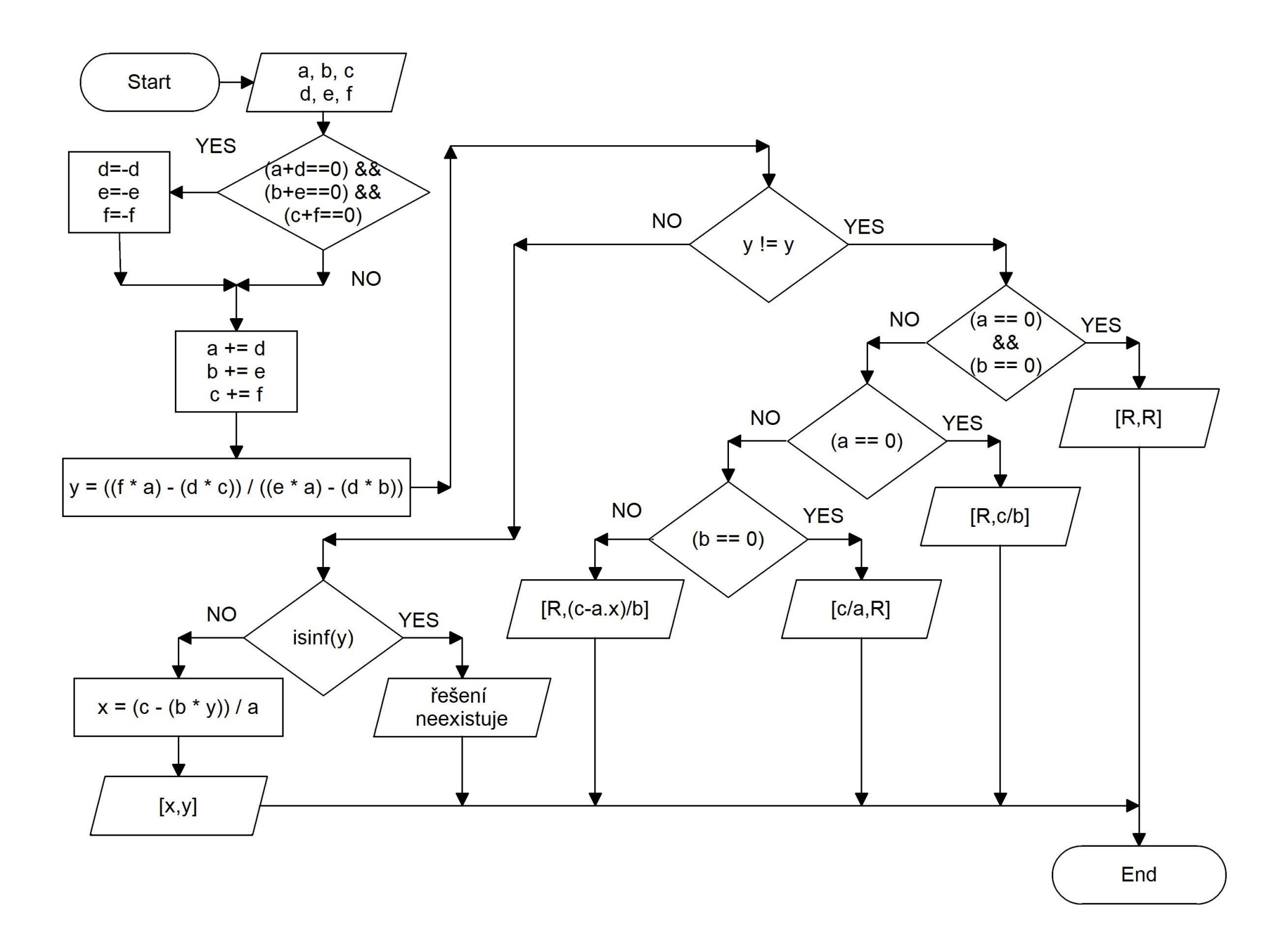

```
#include <stdio.h>
#include \langle \text{math.h}\rangleint main (void)
{
       float a,b,c,d,e,f,x,y;
       printf("Zadej koeficienty a, b, c prvni rovnice (oddelene mezerou): ");
       if (scanf("%f %f %f",&a,&b,&c)!=3)
        {
               printf("Chyba vstupu!\n");
               return 1;
        }
       printf("Zadej koeficienty d, e, f druhe rovnice (oddelene mezerou): ");
       if (scanf("%f %f %f",&d,&e,&f)!=3)
        {
               printf("Chyba vstupu!\n");
               return 1;
        }
       if((a+d==0)&&(b+e==0)&&(c+f==0)) {d=-d; e=-e; f=-f; }
       a \leftarrow d:
       b \leftarrow e:
       c += f;
       y = ((f * a) - (d * c)) / ((e * a) - (d * b));if (y != y){
               if ((a == 0) & & (b == 0)) printf("Reseni: [R, R]\n");
               else if (a == 0) printf("Reseni: [R, %.2f]\n", c / b);
               else if (b == 0) printf("Reseni: [%.2f, R]\n", c / a);
               else printf("Reseni: [R, (%.2f - %.2fx) / (%.2f)]\n", c, a, b);
        }
       else if (i\sin f(y)) printf("Rovnice nema reseni!\n");
       else
        {
               x = (c - (b * y)) / a;printf("Reseni: [%.2f, %.2f]\n", x, y);
        }
```

```
return 0;
```
}